# Downloaderyoutube

QuickRead,Lea Schullery

Aneka Tools Video Downloader ,

**TEN LECTURES ON DIACHRONIC CONSTRUCTION GRAMMAR MARTIN** 

Hilpert,2021-09-13 In this book, Martin Hilpert lays out how Construction Grammar can be applied to the study of language change. In a series of ten lectures on Diachronic Construction Grammar, the book presents the theoretical foundations, open questions, and methodological approaches that inform the constructional analysis of diachronic processes in language. The lectures address issues such as constructional networks, competition between constructions, shifts in collocational preferences, and differentiation and attraction in constructional change. The book features analyses that utilize modern corpus-linguistic methodologies and that draw on current theoretical discussions in usage-based linguistics. It is relevant for researchers and students in cognitive linguistics, corpus linguistics, and historical linguistics.

**B** GOING GOOGLE ARED J. COVILI, 2016-09-08 UNIQUE IDEAS FOR AUTHENTIC, 21st-century learning! Use this easy-access guide to discover exactly how and why Google's latest internet tools can help prepare your students for the modern workplace! Quickly scan for detailed guidance and learn: Which tools help you meet 21st century learning skills and the new ISTE Standards for Students of Google Classroom, Google Drive, Google Earth, YouTube, and more 5 major points to consider before using each tool Includes a handy glossary of tech terms, a new companion website, teacher vignettes, screen casts, project tutorials, and classroom management tips.

**P. A FUNNY THING HAPPENED ON THE WAY TO HEAVEN COREY** 

Taylor,2013-07-16 Slipknot and Stone Sour singer Corey Taylor's New York Times bestselling journey into the world of ghosts and the supernatural Corey Taylor has seen a lot of unbelievable things. However, many of his most incredible experiences might just shock you. For much of his life, the Grammy Award-winning singer of Slipknot and Stone Sour and New York Times bestselling author of Seven Deadly Sins has brushed up against the supernatural world. Those encounters impacted his own personal evolution just as much as headlining at Castle Donington in front of 100,000 people at Download Festival or debuting at #1 on the Billboard Top 200. Since growing up in Iowa, his own curiosity drew him into situations that would've sent most people screaming scared and running for the hills. He's ballsy enough to go into the darkness and deal with the consequences, though. As a result, he's

seen ghosts up close and personal, whether while combing through an abandoned house in his native Iowa as a child or recording an album in the fabled Houdini Hollywood Hills mansion. He's also got the memories (and scars) to prove it. For some reason, he can't seem to shake these spectral stories, and that brings us to this little tome right here... At the same time, being an erudite, tattooed, modern Renaissance Man, he was never one for Sunday Service. Simply put, he's seen ghosts, but he hasn't seen Jesus. Taylor especially can't find a reason why people do the insane things they do in HIS name. That's where everything gets really interesting. His second book, A Funny Thing Happened on the Way to Heaven, compiles Taylor's most intimate, incredible, and insane moments with the supernatural. His memories are as vivid as they are vicious. As he recounts these stories, he questions the validity of religious belief systems and two-thousand-year-old dogma. As always, his rapid-fire writing, razor sharp sense of humor, unbridled honesty, and cozy anecdotes make quite the case for his point. You might end up believing him or not. That's up to you, of course. Either way, you're in for a hell of a ride.

Going Google Jared Covili,2012-03-19 Google your way to greatness!This book for K-12 educators explores the wide array of Google tools and shows how to use them in the classroom. Appropriate for experienced Googlers as well as novices, the text is organized into parts according to the 21st-century skills each tool promotes. Included are specific classroom activities that teachers can use with students immediately. An interactive website offers video tutorials that support the instructions and an online community for sharing successes. **F 23 TRIK RAHASIA DOWNLOAD FILM DARI YOU TUBE COM JUBILEE** Enterprise,2013-03-14 Anda pikir koleksi film dari Youtube.Com tidak bisa dikoleksi? Kalau demikian, berarti Anda tidak up-to-date. Melalui buku ini, Anda akan tahu rahasia: \* Download film dari situs-situs populer seperti Youtube.Com dan bisa dipraktekkan untuk Dailymotion.Com dan lain sebagainya. \* Bagaimana cara memainkan film atau video yang sudah di download. \* Rahasia mengubah format FLV menjadi format video lainnya. \* Kiat-kiat download menggunakan situssitus gratisan yang banyak tersebar di internet. \* Kiat-kiat download menggunakan software yang menarik untuk dicoba. Buku ini harus Anda miliki jika Anda mengaku maniak TV atau hobi nonton film. Sebab jika tidak, Anda bakalan ketinggalan zaman dan bahkan rela menghabiskan banyak biaya untuk film yang sebenarnya bebas untuk Anda koleksi. **F 23 TRIK RHS DOWNLOAD FILM YOUTUBE.COM** 

**P.** ONE YEAR DOODLE CHALLENGE ENNIFER BATES, 2018-10-06 THE ONE YEAR doodle challenge book is here to help you draw more and boost your creativity! With a full year of daily prompts, the pages will keep you on track and you can start the challenge at any time. This book is a continuation of doodle challenges made by Jennifer Bates aka Sea Lemon ON YOUTUBE.

**BUMMARY OF NEVER SPLIT THE DIFFERENCE BY CHRIS VOSS QUICKREAD, LEA** Schullery, The how-to guide for learning the secrets of negotiation from the FBI's lead negotiator, implement the techniques and learn how to always get what you want. After joining the FBI, Chris Voss suddenly found himself face-to-face with a variety of criminals, from bank robbers to terrorists, all making demands and threatening to take lives along the way. Reaching the peak of his profession, Chris became the FBI's lead international kidnapping negotiator. Through Never Split the Difference, Chris takes you inside the world of high-stakes negotiations and lays out the techniques he and his colleagues used to get what they wanted and save the lives of hostages. Now, you can use Chris's book as a guide to learn how to implement the key elements of negotiation and become more persuasive in your professional and personal life. Do you want more free book summaries like this? Download our app for free at https://www.QuickRead.com/App and get access to hundreds of free book and audiobook summaries. DISCLAIMER: This book summary is meant as a preview and not a replacement for the original work. If you like this summary please consider purchasing the original book to get the full experience as the original author intended it to be. If you are the original author of any book on QuickRead and want us to remove it, please contact us at HELLO TOUICKREAD.COM

**E** CONSPIRACY THEORIES IN THE TIME OF COVID-19 CLARE BIRCHALL, PETER KNIGHT, 2022-11-04 CONSPIRACY THEORIES IN THE TIME OF COVID-19 provides a wide-ranging analysis of the emergence and development of conspiracy theories during the Covid-19 pandemic, with a focus on the US and the UK. The book combines digital methods analysis of large DATASETS ASSEMBLED FROM SOCIAL MEDIA WITH POLITICALLY AND CULTURALLY contextualised close readings informed by cultural studies. In contrast to other studies which often have an alarmist take on the infodemic, it places Covid-19 conspiracy theories in a longer historical perspective. It also argues against the tendency to view conspiracy theories as merely evidence of a fringe or pathological way of thinking. Instead, the starting assumption is that conspiracy theories, including Covid-19 conspiracy theories, often reflect genuine and legitimate concerns, even if their factual claims are wide of the mark. The authors examine the nature and origins of the conspiracy theories that have emerged; the identity and rationale of those drawn to Covid-19 conspiracism; how these conspiracy theories fit within the wider political, economic and technological landscape of the online information environment; and proposed interventions from social media platforms and regulatory agencies. This book will appeal to anyone interested in conspiracy theories, misinformation, culture wars, social media and contemporary society.

**B** WHY WE GET FAT GARY TAUBES, 2011-12-27 NATIONAL BESTSELLER • "Taubes stands the received wisdom about diet and exercise on its head." —The New York Times What's making us fat? And how can we change? Building upon his critical work in Good Calories, Bad Calories and presenting fresh evidence for his claim, bestselling author Gary Taubes revisits these urgent questions. Featuring a new afterword with answers to frequently asked questions. Taubes reveals the bad nutritional science of the last century—none more damaging or misguided than the "calories-in, calories-out" model of why we get fat—and the good science that has been ignored. He also answers the most persistent questions: Why are some people thin and others fat? What roles do exercise and genetics play in our weight? What foods should we eat, and what foods should we avoid? Persuasive, straightforward, and practical, Why We Get Fat is an essential guide to nutrition and weight management. Complete with an easy-to-follow diet. Featuring a new afterword with answers to frequently asked questions.

**P.** THE TWELVE CLUES OF CHRISTMAS RHYS BOWEN, 2012-11-06 IN THE SIXTH mystery in the New York Times bestselling Royal Spyness series, Lady Georgiana Rannoch cannot wait to ring in the New Year—before a Christmas killer wrings another neck… Scotland, 1933. While her true love, Darcy O'Mara, is spending his feliz navidad tramping around South AMERICA AND HER MOTHER IS HOLED UP IN A TINY VILLAGE CALLED TIDDI FTONunder-Lovey with droll playwright Noel Coward, Georgie is quite literally stuck at Castle Rannoch thanks to a snowstorm. It seems like a Christmas miracle when she manages to land a position as hostess to a posh holiday party in Tiddleton. The village should be like something out of A Christmas Carol, but as soon as she arrives things take a deadly turn when a neighborhood nuisance falls out of a tree. On her second day, another so-called accident results in a death—and there's yet another on her third, making Georgie wonder if there's something wicked happening in this winter wonderland... Includes an English Christmas

## companion, full of holiday recipes, games, and more!

**P EVERYTHING THAT REMAINS JOSHUA FIELDS MILLBURN, RYAN** Nicodemus,2014-01-05 What if everything you ever wanted isn't what you actually want? Twenty-something, suit-clad, and upwardly mobile, Joshua Fields Millburn thought he had everything anyone could ever want. Until he didn't anymore. Blindsided by the loss of his mother and his marriage in the same month, Millburn started questioning every aspect of the life he had built for himself. Then, he accidentally discovered a lifestyle known as minimalism…and everything started to change. That was four years ago. Since, Millburn, now 32, has embraced simplicity. In the pursuit of looking for something more substantial than compulsory consumption and the broken American Dream, he jettisoned most of his material possessions, paid off loads of crippling debt, and walked away from his six-figure career. So, when everything was gone, what was left? Not a how-to book but a why-to book, Everything That Remains is the touching, surprising story of what happened when one young man decided to let go of everything and begin living more deliberately. Heartrending, uplifting, and deeply personal, this engrossing memoir is peppered with insightful (and often hilarious) interruptions by Ryan Nicodemus, Millburn's best friend of twenty years.

How to get a Billion Views on YouTube Aaron Kyro , 2019-05-26 Turn your passion into a thriving and lucrative career. You can create a wildly successful YouTube channel doing whatever you love doing most, no matter what it is. In this book, we break down exactly how you can do this. Learn the tricks of the trade from Aaron Kyro, who created a YouTube channel that has over 4 million subscribers and over 1 billion views. This book is a quick read that will give you the vital information you need to grow your YouTube Channel. Walk through exactly what we did to hit 1 billion views. Learn from our mistakes and our successes. Aaron lays out in detail all of the secrets, tips and tricks to growing your channel and pulls back the curtain on what makes some YouTube channels succeed and others fail. This book contains practical exercises that will put you ahead of the game and well on your way to YouTube success. It also has inspirational quotes to help push you through the tough times. This is your inside look into how Aaron Kyro made Braille SKATEROARDING HAPPEN.

**P. MouTube 4 You** Michael R. Miller, 2007-04-26 VIEW. UPLOAD. SHARE. THAT'S WHAT YOUTUBE IS ALL ABOUT-VIEWING, UPLOADING, AND sharing your favorite videos. And the book you hold in your hands will help you get the most out of this hot website. You'll learn how to find the latest viral videos, share your favorite videos with friends and the YOUTUBE COMMUNITY, AND SHOOT AND UPLOAD YOUR OWN VIDEOS TO THE YOUTUBE WEBSITE. YOUTUBE 4 YOU IS THE FIRST BOOK TO TAKE YOU INSIDE YouTube, show you how the site works, and provide tips and tricks for becoming a more successful YouTuber! You'll Learn How To • Find and watch the latest videos • Manage and share your favorite videos • Download and save YouTube videos to your computer or iPod • Upload your own YouTube video creations • Get more out of the YouTube community • Troubleshoot viewing and uploading problems Contents Introduction 1 Part I YouTube 4 Everyone 1 Welcome to YouTube 7 2 Getting Around the YouTube Site 13 Part II YouTube 4 Viewers 3 Finding Videos to Watch 27 4 Watching YouTube Videos 39 5 Managing and Sharing Your Favorite Videos 49 6 Downloading YouTube Videos to Your PC–and Your iPod 61 Part III YouTube 4 Video Makers 7 What Type of Videos Do You Want to Upload? 75 8 Creating Videos 4 YouTube 89 9 Uploading Videos to YouTube 99 10 Managing Your Uploaded Videos 109 11 Who Owns What: Legal Issues with YouTube Videos 117 Part IV YouTube 4 Advanced Users 12 Joining the YouTube Community–and Creating Your Own Channel 133 13 Adding YouTube Videos to Your Own Site or Blog 153 14 Profiting from Your YouTube Videos 163 15 Getting More Out of YouTube–With Third-Party Tools 175 16 Troubleshooting YouTube Problems 183 Index 191 **F. P.** How to download Movie G Music from YouTube by 5 taps **P.** - for ANDROID, IPHONE & IPAD - TATSUHIKO KADOYA, 2017-03-11 P How to DOWNLOAD MOVIE F MUSIC FROM YOUTUBE BY 5 TAPS **PLACE ANDROID** iPhone & iPad - 001 GooglePlay / AppStore 002 Search & Tap 003 Install 004 Agreement 005 Install 006 Open 007 Clip 008 Browser 009 Search Movie 010 Play 011 + 012 Are you ok? 013 Really? 014 SAVE 015 COMPLETE FINISH CUSTOMERS WHO BOUGHT THIS ALSO BOUGHT **P** How to Self Publish your Books on Google Play in 78 Counties All over the World HSBC MANUAL - Time Deposit by Compound Interest -  $\overline{P}$  (C) CRAFTEC ART - design effect -  $\overline{P}$  CRAFTEC ART BLOG  $\overline{P}$   $\overline{P}$  Google PLAYSTORE / PLAYBOOKS P

**THE LAST LECTURE** RANDY PAUSCH, 2008-04-08 AFTER BEING DIAGNOSED with terminal cancer, a professor shares the lessons he's learned—about living in the present, building a legacy, and taking full advantage of the time you have—in this life-changing classic. We cannot change the cards we are dealt, just how we play the hand. —Randy PAUSCH A LOT OF PROFESSORS GIVE TALKS TITLED THE LAST LECTURE. Professors are asked to consider their demise and to ruminate on what

matters most to them. And while they speak, audiences can't help but mull over the same question: What wisdom would we impart to the world if we knew it was our last chance? If we had to vanish tomorrow, what would we want as our legacy? When Randy Pausch, a computer science professor at Carnegie Mellon, was asked to give such a lecture, he didn't have to imagine it as his last, since he had recently been diagnosed with terminal cancer. But the lecture he gave—Really Achieving Your Childhood Dreams—wasn't about dying. It was about the importance of overcoming obstacles, of enabling the dreams of others, of seizing every moment (because time is all you have . . . and you may find one day that you have less than you think). It was a summation of everything Randy had come to believe. It was about living. In this book, Randy Pausch has combined the humor, inspiration and intelligence that made his lecture such a phenomenon and given it an indelible form. It is a book that will be shared for generations to come.

**F** How to Read a Book Mortimer J. Adler, Charles Van

Doren,2014-09-30 Investigates the art of reading by examining each aspect of reading, problems encountered, and tells how to combat them.

**INCREASING STUDENT ENGAGEMENT AND RETENTION USING SOCIAL** 

Technologies Laura A. Wankel,Patrick Blessinger,2012-11-20 Uses case studies, surveys, and literature reviews to examine how these social media technologies are being used to improve writing and publishing skills in students, create engaging communities of practice. This volume discusses a framework for deploying and assessing these technologies in higher education institutions.

**FLAND LETTERING FOR BEGINNERS** SARAH ENSIGN, 2021-02-02 CREATE beautiful lettering projects, quotes, birthday cards, and more once you've learned the basics of hand lettering from artist Sarah Ensign. Have you always wanted to learn the secrets to create stunning letter art? Now you can! This book takes you through different hand lettering styles such as faux calligraphy, brush pen lettering, and creating basic font styles such as monoline, elegant, and brush pen scripts. Sarah Ensign, author and influencer shares this fascinating craft with you through pages of colorful examples and worksheets that allow you to practice what you've learned. She also shares practical tips on supplies such as pen and paper, creating beautiful fonts, and master tricky connections, and planning layouts for quotes. Simple Techniques and Endless Possibilities In this colorful, hardcover book, you'll find handson lettering worksheets and step-by-step guides that will quickly build your confidence. Explore your creativity with this fun, creative craft.

Hand lettering for Beginners has a fun, non-intimidating approach to guiding readers through hand lettering techniques and possibilities. This book will start a fascinating hobby that will allow you to grow your hand lettering skills and create your own unique projects.

Yeah, reviewing a books Downloaderyoutube could build up your close contacts listings. This is just one of the solutions for you to be successful. As understood, execution does not suggest that you have extraordinary points.

Comprehending as without difficulty as concurrence even more than additional will find the money for each success. neighboring to, the revelation as competently as perception of this Downloaderyoutube can be taken as competently as picked to act.

## TABLE OF CONTENTS DOWNLOADERYOUTUBE

1. Understanding the eBook Downloaderyo utube

> The Rise of Digital Reading Downlo aderyou tube

Advanta ges of eBooks OVER<sub>1</sub> TRADITIO **NAL** Books

2. Identifying

DOWNI OADERYO **UTUBE** Explorin g **DIFFERENT** Genres Consideri  $NG$ Fiction vs. Non-FICTION Determini ng Your Reading Goals 3. Choosing the Right eBook Platform Popular eBook

PI ATFOR  $MS$ Features

- to Look for in an Downlo aderyou **TUBE** o User-Friendly **INTERFACE**
- 4. Exploring eBook **RECOMMENDATION** s from Downloaderyo utube Personal
	- ized Recommen **DATIONS** Downlo
		- aderyou tube User Reviews

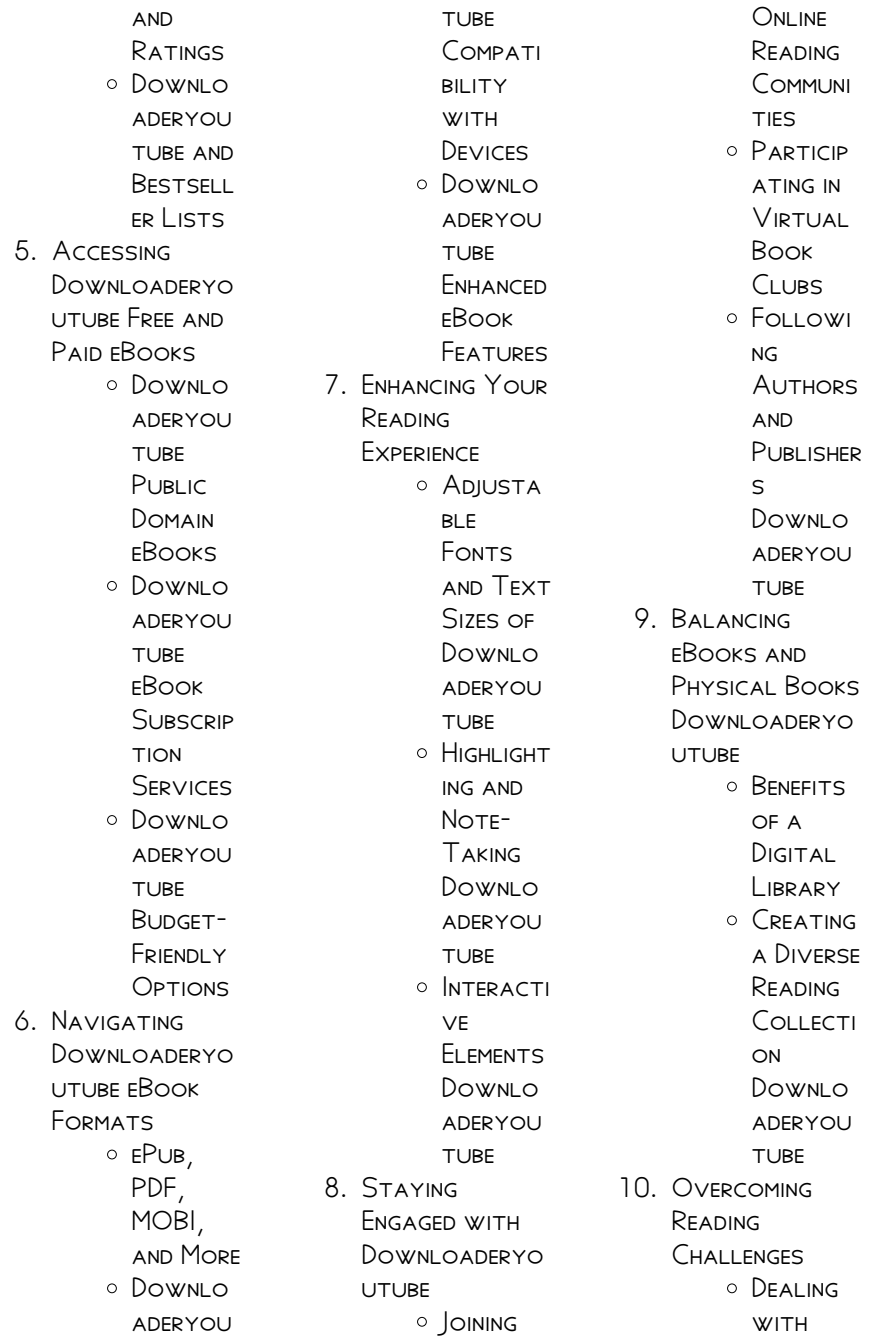

Digital Eye STRAIN Minimizing **DISTRACT** ions Managing **SCREEN** Time 11. CULTIVATING A Reading Routine Downloaderyo **UTUBE** Setting **READING** Goals Downlo aderyou TURF. Carving **OUT** DEDICATE d Reading Time 12. Sourcing Reliable Information of Downloaderyo utube Fact-Checking eBook

> CONTENT of Downlo aderyou TURF. Distingui **SHING** CREDIBLE

Sources 13. Promoting

- Lifelong Learning **O** UTILIZING eBooks
	- for Skill Developm
	- **ENT** Explorin  $\mathcal{L}$ Educatio
		- **NAL** eBooks
- 14. Embracing eBook Trends O INTEGRATI on of MULTIMED ia FI EMENTS O INTERACTI ve and **GAMIFIED**

eBooks

## **DOWNLOADERYOUTUBE INTRODUCTION**

In the digital age, access to information has become easier than ever before. The ability to download Downloaderyoutube has revolutionized the WAY WE CONSUME WRITTEN CONTENT WHETHER YOU ARE A

student looking for course material, an avid reader searching for your next favorite book, or a professional seeking research papers, the option to download Downloaderyoutube has opened up a world of possibilities. Downloading Downloaderyoutube provides numerous advantages over physical copies of books and documents. Firstly, it is incredibly convenient. Gone are the days of carrying around heavy textbooks or bulky folders filled with papers. With the click of a button, YOU CAN GAIN IMMEDIATE access to valuable resources on any device. This convenience allows for efficient studying, researching, and reading on the go. Moreover, the costeffective nature of downloading Downloaderyoutube has democratized knowledge. Traditional books

and academic journals can be expensive, MAKING IT DIFFICULT FOR individuals with limited financial resources to access information. By offering free PDF downloads, publishers and authors are enabling a wider audience to benefit from their WORK THIS INCLUSIVITY promotes equal opportunities for learning and personal growth. There are numerous websites and platforms where individuals can download DOWNI OADERYOUTURE THESE WEBSITES RANGE from academic databases offering research papers and journals to online libraries with an expansive collection OF ROOKS FROM various genres. Many authors and publishers also upload their work to specific websites, granting readers access to their content without any charge. These

platforms not only provide access to existing literature but also serve as an excellent platform for undiscovered authors to share their work with the WORLD. HOWEVER, IT IS essential to be cautious while downloading Downloaderyoutube. SOME WEBSITES MAY offer pirated or illegally obtained copies of copyrighted material. Engaging in such activities not only violates copyright laws but also undermines the efforts of authors, publishers, and researchers. To ensure ethical downloading, it is advisable to utilize reputable WEBSITES THAT prioritize the legal distribution of content. When downloading Downloaderyoutube. users should also consider the potential security risks associated with online platforms. MALICIOUS ACTORS MAY exploit

VUI NERABILITIES IN unprotected websites to distribute malware or steal personal information. To protect themselves, individuals should ensure their devices have reliable antivirus software installed and validate the legitimacy of the websites they are downloading from. In conclusion, the ability to download DOWNI OADERYOUTUBE has transformed the way we access information. With the convenience, costeffectiveness, and accessibility it offers, free PDF downloads have become a popular choice for students, researchers, and book lovers worldwide. However, it is crucial to engage in ethical downloading practices and prioritize personal SECURITY WHEN UTILIZING ONLINE platforms. By doing so, individuals can make the most of the

vast array of free PDF resources available and embark on a journey of continuous learning and intellectual growth.

## FAQs About Downloaderyoutube Books

How do I know which eBook platform is the best for me? Finding the best eBook platform depends on YOUR READING preferences and device compatibility. Research different platforms, read user reviews, and explore their features before making a choice. Are free eBooks of good quality? Yes, many reputable platforms offer high-quality free eBooks, including classics and public domain works. However, make sure to verify the source to ensure the eBook credibility. Can I read eBooks without an eReader? Absolutely! Most eBook platforms offer webbased readers or mobile apps that allow you to read eBooks on your computer, tablet, or smartphone. How do I avoid digital eye STRAIN WHILE READING eBooks? To prevent digital eye strain, take regular breaks, adjust the font size and background color, and ensure PROPER I IGHTING WHILE reading eBooks. What the advantage of interactive eBooks? Interactive eBooks incorporate multimedia elements, quizzes, and activities, enhancing the reader engagement and providing a more immersive learning experience. DOWNI OADERYOUTUBE is one of the best book in our library for free trial. We provide copy of Downloaderyoutube in digital format, so the resources that you find are reliable. There are also many Ebooks of related

WITH

DOWNLOADERYOUTUBE WHERE TO DOWNLOAD Downloaderyoutube online for free? Are YOU LOOKING FOR Downloaderyoutube PDF? THIS IS DEFINITELY going to save you time and cash in SOMETHING YOU SHOULD think about.

#### Downloaderyoutube :

## linear programming video tutorial practice channels for

- Dec 11 2022 learn linear programming with free step by step video explanations and practice problems by experienced tutors 4 linear programming the simplex method **MATHEMATICS - JUN 05** 2022 jul 18 2022 in this chapter you will investigate real WORLD APPLICATIONS of linear programming and related methods solve linear **PROGRAMMING** MAXIMIZATION PROBLEMS using the simplex

method solve linear **PROGRAMMING** minimization problems using the simplex **METHOD** 4 3e exercises linear **PROGRAMMING** MAXIMIZATION APPLICATIONS - JUL 18 2023  $SPD 25 2020$  TABLE of contents no headers for the following maximization problems choose your variables write the objective function and the constraints graph the constraints shade the feasibility region label all critical points and determine **THE** section 2 1 solving linear programming problems university - Aug 19 2023 to solve a linear programming problem WE FIRST NEED TO KNOW the fundamental theorem of linear programming given THAT AN OPTIMAL solution to a linear programming problem exists it must occur at a vertex of the feasible set if the

optimal solution occurs at two adjacent vertices of the feasible set then the linear programming problem linear programming PROBI FMS AND solutions superprof - Jul 06 2022 linear programming offers the easiest WAY TO DO optimization as it simplifies the constraints and helps to reach a viable solution to a complex problem in this article we will solve some of the linear programming problems through the graphing method the best maths tutors available 5 56 reviews paolo 30 h 1 st lesson free solving integer programming with branch and bound technique - Mar 02 2022 for an integer programming model p the linear programming model we get by dropping the require MENT THAT ALL variables must be

#### **DOWNLOADERYOUTUBE**

integers is called the linear programming relaxation of p the steps are divide a problem into **SUBPROBLEMS** calculate the lp relaxation of a subproblem  $EF$ 236A I INFAR programming exercises **MASSACHUSETTS** institute of technology - Jan 12 2023 exercise 9 an optimal CONTROL PROBLEM WITH an analytical solution we consider the problem of maximizing a linear  $FUNCTION OF THE  $\overline{P}$  *NAI*$ STATE OF A LINEAR system subject to bounds on the inputs maximize dtx n subject to u t u t 0 n 1 np 1 t 0 u t α 1 where xand uare related via the recursion x t 1 ax t **BUT** 7 2 introduction to linear programming minimization - Sep 08 2022 formulate minimization linear programming problems graph feasibility regions for maximization linear

programming problems determine optimal SOLUTIONS FOR maximization linear programming problems linear programming problems solutions APPLICATIONS WITH -Jun 17 2023 dec 10 2020 1 WHAT IS I INFAR programming 2 basics of linear programming 3 formulating linear programming problems 4 steps of FORMULATING LINEAR programming problems 5 solving linear programming problems with r 6 uses of linear programming 7 learn more about linear programming and data science FOUNDATIONS OF OPERATIONS RESEARCH practice exercises linear programming - May 16 2023 2018 2019 exercise 3 determine using the SIMPLEX ALGORITHM with bland s rule the optimal solution to the following linear programming problem  $MAX$  s  $TX$ <sup>3</sup> $X$ <sup>2</sup> 5 $X$ <sup>3</sup> 2x4 x1 2x2 3x3 x4 3 2x1 x2 x3 2x4 4

 $x$ ]  $x$ 2  $x$ 3  $x$ 4  $2$   $\ge$ SOLUTION THE PROBLEM in standard form is the initial tableau is  $MINSTSIS2$ 4 3 linear **PROGRAMMING MAXIMIZATION** applications - Feb 13 2023 recognize the typical form of a linear programming problem FORMULATE maximization linear programming problems graph feasible regions for maximization linear programming problems determine optimal solutions for maximization linear programming problems chapter 11 basic linear programming concepts - Aug 07 2022 nov 5 1998 as a linear program a computer program can be used to solve the problem in this regard solving a linear program is relatively easy the hardest part about applying linear programming is formulating the problem and interpreting the

#### **DOWNLOADERYOUTUBE**

solution linear equations all of the equations and inequalities in a linear program must by definition be linear programming PROBI FMS WITH examples great  $IFARNING - FER 01$ 2022 the linear programming examples course is designed to equip you WITH THE BEST SAID outcomes to minimize risks and loss and maximize profits and performance the first half of the course engages with introducing you to linear programming solving problems using graphical METHODS AND HELPING you understand sensitivity analysis 4 2 1 maximization by the simplex method exercises - Mar 14 2023 jul 18 2022 solve the following linear programming problems USING THE SIMPI FX method 1 begin array LL TEXT MAXIMIZE MATHRM Z MATHRM X 1  $2$  MATHRM  $\times$  2  $3$ 

mathrm x 3 text subject to mathrm x 1 mathrm x 2 mathrm x 3 leq 12 2 mathrm x  $1$  MATHRM  $\times$  2 3  $MATHRM \times 3$  LEQ 18 chapter 5 linear programming 5 linear programming cimt - Oct 09 2022 FORMULATE THE appropriate linear programming problem solution a unknowns define x number of type a sheds produced each DAY Y NUMBER OF TYPE B SHEDS PRODUCED EACH day chapter 5 linear programming exercise 5a 1 ann and margaret run a small business in which they work together making blouses and skirts linear programming definition formula PROBLEM EXAMPLES -Apr 03 2022 get started learn practice download linear programming linear programming is a process that is used to determine the best outcome of a linear

function it is the best method to perform linear optimization by MAKING A FFW SIMPLE

assumptions the linear function is known as the objective function linear programming DEFINITION FORMULA **FXAMPI ES PROBI FMS -**M<sub>AY</sub> 04 2022 jun 16 2023 linear programming is a mathematical concept that is used to find the optimal solution of the linear function this method uses simple assumptions for optimizing the given function linear programming has a huge real world application and it is used to solve various types of problems linear programming exercises - Sep 20 2023 linear programming exercises v kostoglou 17 problem 9 an investor has the available profitable investment activities a and b for each year of the next five ones every dollar invested AT THE REGINNING OF THE one year in activity a becomes 1 40 two YEARS LATER EVERY dollar invested in the

#### Downloaderyoutube

activity b for each year becomes 1 70 three years tutorial and practice in linear programming ARXIV ORG -  $APR$  15 2023 fundamentals and practice of linear programming the exercises demonstrate how to solve classical optimization problems with an emphasis on spatial analysis in supply chain management and transport logistics all exercises display the python programs and optimization libraries used to linear programming model formulation and solution - Nov 10 2022 linear programming uses linear algebraic relationships to represent a firm s decisions given a business objective and resource constraints steps in application 1 identify problem as SOLVABLE BY LINEAR programming 2 formulate a mathematical model

of the unstructured problem 3 solve the  $M$ ODEL  $\Delta$ implementation **INTRODUCTION** download pdf jkr SCHEDULE OF UNIT RATES pdfslide net - Jul 14 2023 web download pdf jkr schedule of unit rates download pdf transcript jkr20800 0196 15 kerajaan malaysia jabatan kerja raya schedule of rates for the supply of all labour materials tools plants appliances and everything else necessary for the erection and completion of all in accordance with drawing nos official website of public works department pwd  $SARAWAK - UNO1$ 2022 web jkr sarawak general conditions of contract pwd 75 ver 2021 form of contract form of contract supply SCHEDULE OF RATES schedule of rates 2020 civil engineering

works in sarawak 2 MB PDE SCHEDULE OF RATES 2020 BLIII DING works in sarawak 6 mb pdf useful links schedule of rate jkr malaysia pdf deep FOUNDATION - DEC 07 2022 WEB SCHEDULE OF RATE jkr malaysia free download as pdf file pdf text file txt or read online for free civil engineering download official website of public works department pwd - Oct 05 2022 WEB SCHEDULE OF RATES 2022 electrical installation in sarawak sor 2022 schedule of rates 2022 electrical installation in sarawak pdf 548 kb pdf schedule of rates 2022 civil engineering works in sarawak sor 2022 schedule of rates 2022 civil engineering works in sarawak pdf 833 kb jkr schedule of rates piling pdf deep foundation scribd - May 12 2023 WEB DOWNLOAD NOW OF 5 a piling item

description unit rate rm no precast concrete piles 1 supply handle pitch 150mm x 150mm initial head pile 6 00m long m 32 30 2 SUPPLY HANDLE PITCH 150mm x 150mm extension pile 6 00m long m 29 50 3 supply handle pitch 200mm x 200mm initial head pile 6 00m long pdf schedule of rates 2018 BUILDING WORKS in sarawak - Dec 27 2021 web schedule of rates 2018 building works in sarawak civil engineering works in SARAWAK FI FCTRICAL installation works in sarawak watermain construction in sarawak dayang syaheera the percentage factors as stated are for those projects accessible by MOTORIZED VEHICLES WITHIN FIFTEEN schedule of rate jkr malaysia pdf pdf deep foundation - Apr 30 2022 web jabatan kerja raya 1 this schedule

of rates shall form part of the contract for and shall be read IN CONIUNCTION WITH the general specifications and any addendum or appendices hereto 2 the tenderer shall insert in the space provided at jadual kadar kerja kejuruteraan awam dan bangunan tahun 2023 jkr - Feb 09 2023 web apr 5 2023 jadual kadar kerja kejuruteraan awam dan bangunan tahun 2023 date rabu april 5 2023 jadual kadar kerja kejuruteraan awam dan bangunan telah diluluskan oleh kementerian kewangan dan boleh digunapakai oleh semua agensi kementerian dan jabatan **IKR RATES ONLINE RATOL** 

- Jun 13 2023 web sep 22 2015 elv WIRING NEW FITTING luminaries others ict luminaires equipment flourecent luminaires and fan switches distribution board circuit breaker fuse

air conditioning and **MECHANICAL** ventilation system jkr schedule of rate 2007 pdf deep foundation scribd - Aug 03 2022 WEB IKR SCHEDULE OF rate 2007 free download as pdf file pdf text file txt or READ ONLINE FOR FREE IKR schedule of rate year 2007 raya kerja jabatan jkr  $-MAP$  10 2023 web kerajaan malaysia jabatan kerja raya schedule of rates for the supply of all labour materials tools plants appliances and everything else necessary for the erection and completion of all in accordance with drawing nos jrk 20800 standard specifications for building works - Mar 30 2022 WER H SCHEDULE OF rates for contract based on specifications and DRAWINGS OR BILLS OF

control and

protection equipment

quantities for contract based on quantities i treasury instructions as set in the appendix to the conditions of contract and j any other relevant documents included **THEREIN** 

## schedule of rates 2012 final draft

formated pdf scribd - S<sub>FP</sub> 04 2022 WEB SCHEDULE OF RATES 2012 final draft formated free download as pdf file pdf text file txt or read online for free jkr SCHEDULE OF RATE 2012

## jadual kadar harga jabatan kerja raya

malaysia jkr - Nov 06 2022 WEB JADUAL KADAR harga bagi kejuruteraan awam dan bangunan tahun 2016 ini dikemaskini setiap dua tahun SEKALI OLEH BAHAGIAN khidmat kos cawangan kontrak dan ukur bahan berdasarkan ketetapan kementerian kewangan jadual kadar harga ini hendaklah digunakan

untuk perkiraan kos bagi kerja kerja yang dijalankan secara undi dan tidak

## timetable of the price rate malaysian public work department jkr -

Jan 28 2022 WEB TIMETABLE OF THE price rate timetable for the price rate of small constructions and repairs timetable for the price rate of small constructions and repairs 2014 has been updated once in every two years by department of acquisition and cost department of contracts and quantity surveying are based on settings by ministry of finance 1 sor building works 2016 pages 1 50 flip pdf download - Feb 26 2022 WFB FFB 5 2020 51 55 schedule of rates FOR BUILDING WORKS IN sarawak 2016 jkr sarawak december 2016 NOTES TO tenderers 1 this is only a cover page for this document please obtain the full set FROM THE IKR SARAWAK

#### WERPAGE OR

schedule of rates for civil engineering works in - Apr 11 2023 WEB SCHEDULE OF RATES for civil engineering works in sarawak 2022 location factor from base at kuching city to be read together with the rules of determining the location city 0 factor district kuching serian padawan santubong bau lundu sematan district tebedu SIRURAN TERAKANG balai ringin district simunjan

### jkr schedule of unit rates pdf deep foundation scribd -

Aug 15 2023 WEB IKR SCHEDULE OF unit rates free download as pdf file pdf text file txt or read online for free schedule of rates for the supply of all labour materials tools plants appliances and everything else necessary for the erection and **COMPLETION** 

## schedule of rates for building works in sarawak - Jan 08 2023

WER THE LOCATION factor from base at kuching city for this tender is and is the percentage over all the items and rates as listed in this schedule of rates to be used for the purposes as STATED IN THE TENDER documents 3 any attempt to amend change correct etc this percentage by the tenderer shall cause the tender to be **DISQUALIFIED** public works

department jammu

kashmir - Jul 02 2022 WEB I K SCHEDULE OF rates jksr 2020 is the revised version of j k SANCTIONED SCHEDULE of rates 2012 this is a key document for all engineering departments and provides basic inputs for cost estimation tender evaluation and fixation of contracts quick start guide **PYCHARM** DOCUMENTATION  $IFTRRAINS - DFC$  06

## 2022

WER APR 29 2022 A quick start guide is a SHORT VERSION OF A user manual that tells users only how to start using a product right away it can be a set of STEPS INSTALL ATION instructions

16 words and phrases FOR QUICK START GUIDE power thesaurus - May 19 2021

## cuda quick start guide nvidia

DOCUMENTATION HUB -SEP 22 2021 web 16 other terms for quick start guide words and phrases with similar meaning lists synonyms antonyms definitions

## 7 steps to get started in jira software atlassian -

Jul 01 2022 WEB SEP 13 2023 quick fixes are marked WITH A RED BULB AND address errors intentions are marked WITH A YELLOW BULB and suggest possible enhancements and optimizations apply fast quick start

 $GUDFOCIC - OCT 24$ 2021 WFB SFP 12 2023 quick start guide plug in your camera and wait until the led blinks red and green power up step 2 tap the button in the app and select your model follow app manualise expert in CREATING QUICK START guides - Oct 04 2022 WEB QUICK START GUIDE for a quick start read our getting STARTED WITH ANYDESK guide or watch the video tutorial anydesk getting STARTED WATCH ON basic setup scan to download quick start guide - Jun 19 2021 web sep 10 2023 monday september 18 or tuesday september 19 10 a m pacific apple will release the new software for iphone ipad apple tv and watch that is ios 17 python for beginners python org - Mar 29 2022 web in the upper right corner of any page

click your profile photo then click SETTINGS IN THE CODE planning and automation section OF THE SIDEBAR CLICK github copilot on the downloadable guides microsoft support - Mar 09 2023 WER AUG 24 2023 quick start guide last modified 24 august 2023 pycharm is a dedicated python integrated development environment ide providing a wide range of essential apple iphone 15 release date your final complete guide

 $TO - FFR$  13 2021

quickstart wikipedia - Dec 26 2021 web may 26 2020 a QUICK START GUIDE QSG is a document that helps the user to get started with a product or service quick start guides differ from user 5 min read may 14 2020 quick start guide download microsoft com - May 11 2023 a quick start guide or quickstart guide qsg also known as a quick reference guide QRG IS IN ESSENCE A shortened version of a manual meant to make a buyer familiar WITH THEIR PRODUCT AS soon as possible this implies the use of a concise step based approach that allows the buyer to use a product WITHOUT ANY DELAY IF necessary including THE RELEVANT STEPS needed for installation a quic quickstart guide  $W/KIPEDIA - APR$  10 2023 WEB ONEDRIVE QUICK start guide do more wherever you are with secure access sharing and file storage sign in to your office 365 subscription and SELECT ONEDRIVE FROM the app

how to make a quick reference guide free template - Jul 13 2023 WEB TRAINING GET STARTED QUICKLY ON all of your favorite microsoft 365 apps

with our popular quick start guides WHAT IS A QUICK START guide medium - Aug 02 2022

WEB LEARNING BEFORE getting started you may want to find out WHICH IDES AND TEXT editors are tailored to make python editing easy browse the list of introductory books or look at

## tips for creating quick start guides make it clear - Jan 07 2023

WEB QUICKSTART GUIDES are books for beginners written by experts explore our catalog of titles and MASTER A SKILL THAT matters to you from THE WORLDS OF business finance and **TFCH** 

#### quick start guide

 $ANYDESK - MAX 31$ 2022

WFR OVERVIEW OF THE get started guide this guide contains step by step instructions on how to get started with docker this guide shows you how to build and run an image as a

#### **DOWNLOADERYOUTUBE**

windows quick start installation guide rocm documentation - Jul 21 2021 WEB SEP 5 2023 THE star eagle is a ship gifted to players who complete the eight mission freestar collective questline to begin the faction questline head to akila city and look quick start guides for windows 10 surface book and microsoft - Aug 14  $2023$ web these quick start guides help you get going with surface book and surface pro 4 quick start surface book this short pdf guide gives you an overview of the most important overview of the get started guide docker docs - Jan 27 2022 WEB JUL 25 2023 1 introduction v12 2 pdf archive cuda quick start guide minimal first steps instructions to get cuda running on a standard system 1

introduction this guide

rocm hip sdk on

the importance of quick start guides by sophie whyte medium - Aug 22 2021 WEB FORTINET **DOCUMENTATION** library all ships in starfield

starfield guide ign - Mar 17 2021

#### quick start guide adoption microsoft

com - Feb 08 2023 web oct 17 2022 getting started guide for new users last updated october 17 2022 this quick start guide walks YOU THROUGH GETTING started with your new zoom account quickstart guides books for beginners WRITTEN BY EXPERTS -SEP 03 2022 web the purpose of this quick start guide is simple to get you STARTED SWIFTLY IT outlines the essential steps for creating a wordpress com account and launching your first site for **FORTINET DOCUMENTATION** library - Apr 17

## 2021

quick start guide WORDPRESS TUTORIALS for beginners - Apr 29 2022 WEB QUICKSTART quickstart is a loading method used by several different software applications designed to speed up the loading time of their software some load the core files and microsoft 365 quick starts microsoft support - Jun 12 2023 WEB QUICK START GUIDE new to word use this guide to learn the basics save your progress save your work on onedrive or **SHAREPOINT** automatically find whatever you need look quickstart for github copilot github docs - Nov 24 2021 web sep 13 2023 windows quick start installation guide applies to windows 2023 09 13 7 min read time for a quick summary on installing

windows follow quick start guide rustrover **DOCUMENTATION JETBRAINS - FEB 25** 2022 WEB THE FAST QUICK start guide is intended to give you answers to some of the most frequently asked questions about fast and offer instructions for getting up and running getting started guide

for new users zoom support - Nov 05 2022

web step 7 move work forward now that YOUR TEAM HAS JOINED your jira software site you re ready to collaborate and track work together if you re in a scrum project you ll need to

Best Sellers - Books ::

[is the carrie diaries](https://www.freenew.net/fill-and-sign-pdf-form/uploaded-files/?k=Is_The_Carrie_Diaries_Based_On_Sex_And_The_City.pdf) [based on sex and the](https://www.freenew.net/fill-and-sign-pdf-form/uploaded-files/?k=Is_The_Carrie_Diaries_Based_On_Sex_And_The_City.pdf) **CITY** [interview question](https://www.freenew.net/fill-and-sign-pdf-form/uploaded-files/?k=interview-question-for-system-administrator.pdf) [for system](https://www.freenew.net/fill-and-sign-pdf-form/uploaded-files/?k=interview-question-for-system-administrator.pdf) [administrator](https://www.freenew.net/fill-and-sign-pdf-form/uploaded-files/?k=interview-question-for-system-administrator.pdf) [is vending machine](https://www.freenew.net/fill-and-sign-pdf-form/uploaded-files/?k=Is-Vending-Machine-Good-Business.pdf) [good business](https://www.freenew.net/fill-and-sign-pdf-form/uploaded-files/?k=Is-Vending-Machine-Good-Business.pdf)

[is radiologic](https://www.freenew.net/fill-and-sign-pdf-form/uploaded-files/?k=is-radiologic-technologist-a-good-career.pdf) [technologist a good](https://www.freenew.net/fill-and-sign-pdf-form/uploaded-files/?k=is-radiologic-technologist-a-good-career.pdf) **CAREER** [is and are worksheets](https://www.freenew.net/fill-and-sign-pdf-form/uploaded-files/?k=Is_And_Are_Worksheets_For_Kindergarten.pdf) [for kindergarten](https://www.freenew.net/fill-and-sign-pdf-form/uploaded-files/?k=Is_And_Are_Worksheets_For_Kindergarten.pdf)

[introduction to](https://www.freenew.net/fill-and-sign-pdf-form/uploaded-files/?k=introduction_to_business_jeff_madura.pdf) [business jeff madura](https://www.freenew.net/fill-and-sign-pdf-form/uploaded-files/?k=introduction_to_business_jeff_madura.pdf) [invoicing programs](https://www.freenew.net/fill-and-sign-pdf-form/uploaded-files/?k=Invoicing-Programs-For-Small-Business.pdf) FOR SMALL BUSINESS [is paleo diet low carb](https://www.freenew.net/fill-and-sign-pdf-form/uploaded-files/?k=is-paleo-diet-low-carb.pdf)

[interview questions](https://www.freenew.net/fill-and-sign-pdf-form/uploaded-files/?k=Interview-Questions-For-Manager-Role.pdf) [for manager role](https://www.freenew.net/fill-and-sign-pdf-form/uploaded-files/?k=Interview-Questions-For-Manager-Role.pdf) [interview questions](https://www.freenew.net/fill-and-sign-pdf-form/uploaded-files/?k=interview_questions_and_answers_for_graduates.pdf) [and answers for](https://www.freenew.net/fill-and-sign-pdf-form/uploaded-files/?k=interview_questions_and_answers_for_graduates.pdf) **GRADUATES**